### **Procedures II**

CSE 351 Winter 2019

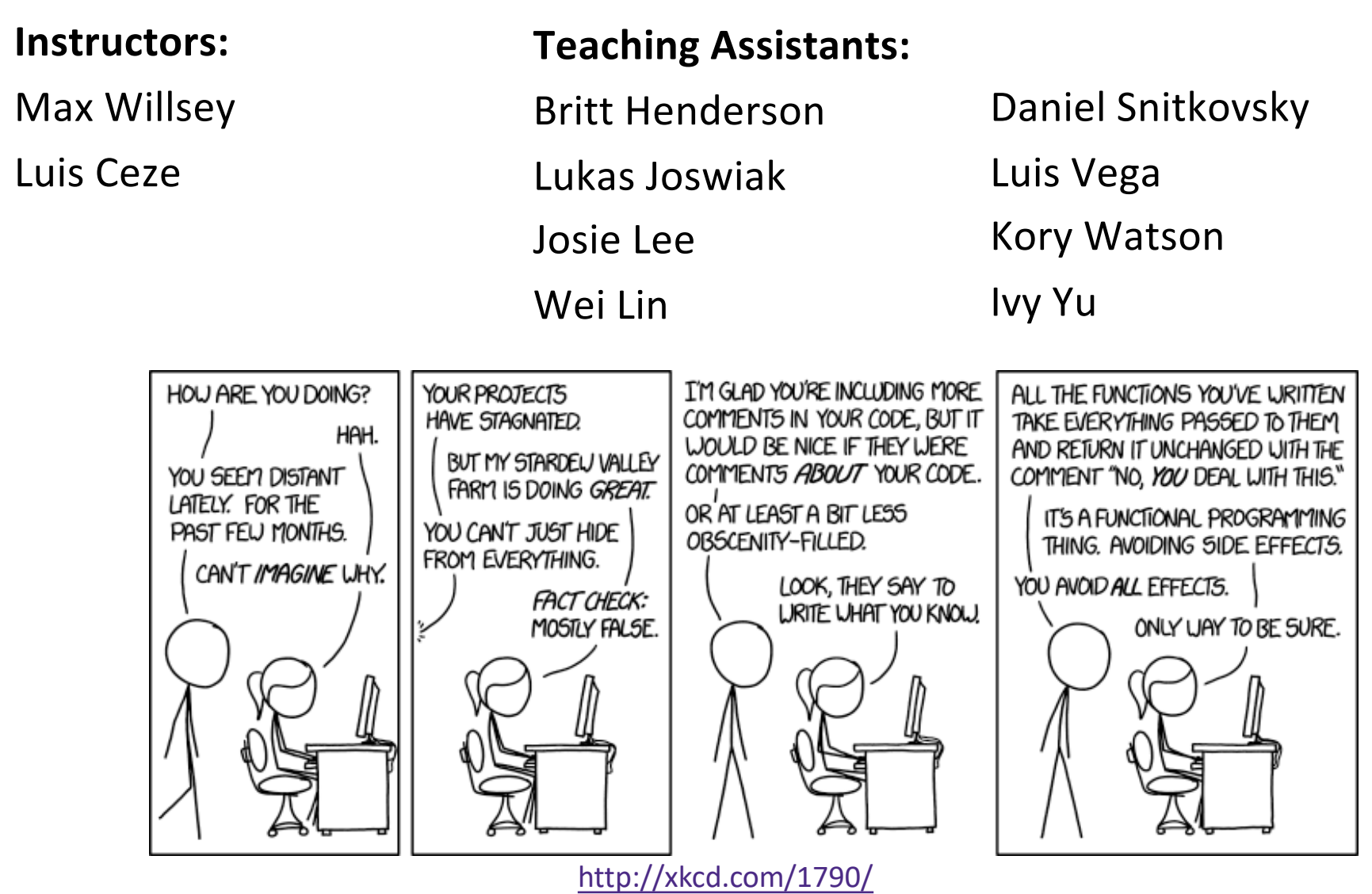

# **Administrivia**

- <sup>v</sup> Lab 2 due Friday (Feb 8)
- <sup>v</sup> **Midterm** next Wednesday (Feb 13, in class)
	- Make a cheat sheet! two-sided letter page, *handwritten*
	- You get a reference sheet (see website)
	- § Check Piazza this week for announcements
	- § **Review session** this week in section

# **Code Example (Preview)**

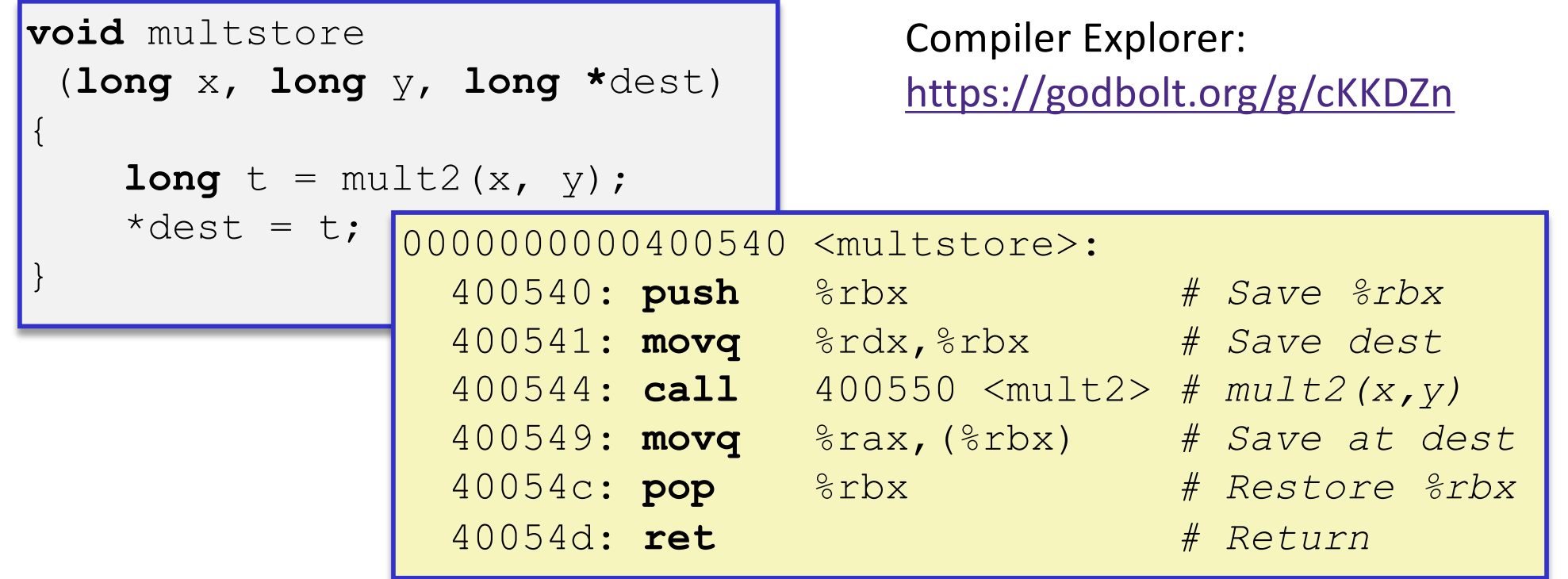

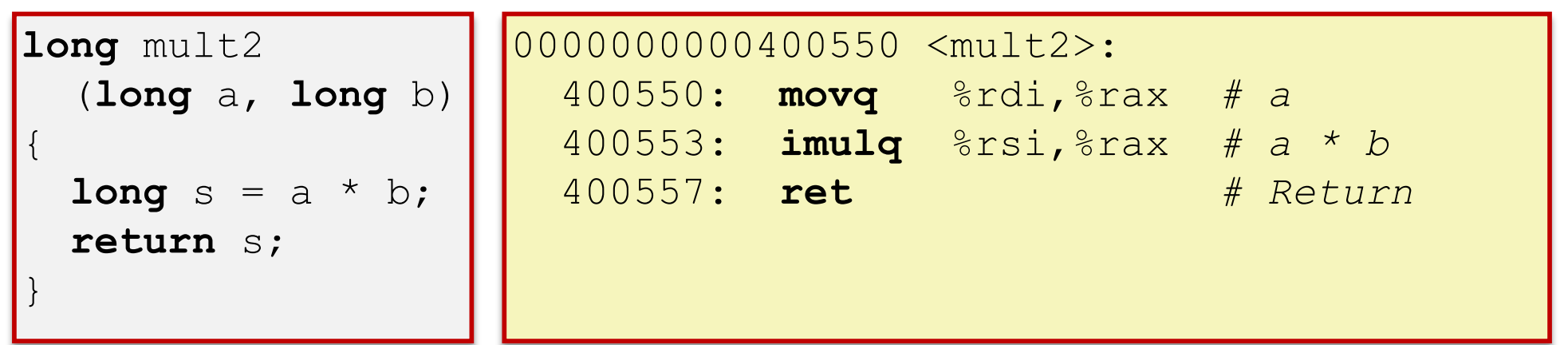

# **Procedure Control Flow**

- ↓ Use stack to support procedure call and return
- <sup>v</sup> Procedure call: call *label*
	- 1) Push return address on stack (*why? which address?*)
	- 2) Jump to *label*

# **Procedure Control Flow**

- ↓ Use stack to support procedure call and return
- <sup>v</sup> Procedure call: call *label*
	- 1) Push return address on stack (*why? which address?*)
	- 2) Jump to *label*
- **Execute Return address:** 
	- Address of instruction immediately after **call** instruction
	- Example from disassembly:

400544: callq 400550 <mult2> 400544: **call** 400550 <mult2> 400549: movq %rax,(%rbx) 400549: **movq** %rax,(%rbx)Return address = **0x400549**

- <sup>v</sup> Procedure return: ret
	- 1) Pop return address from stack
	- 2) Jump to address

next instruction happens to be a move, but could be anything

# **Procedure Call Example (step 1)**

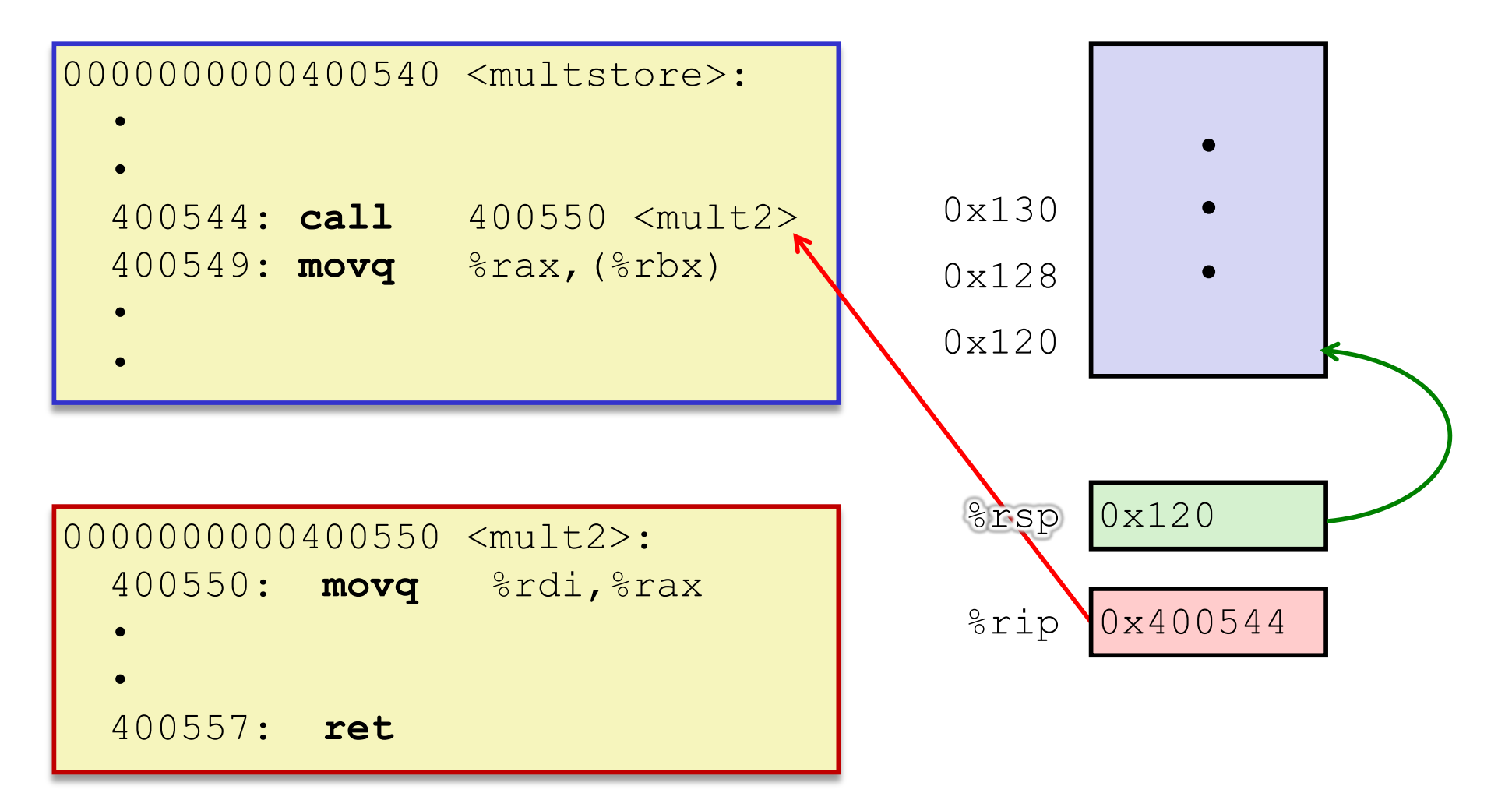

# **Procedure Call Example (step 2)**

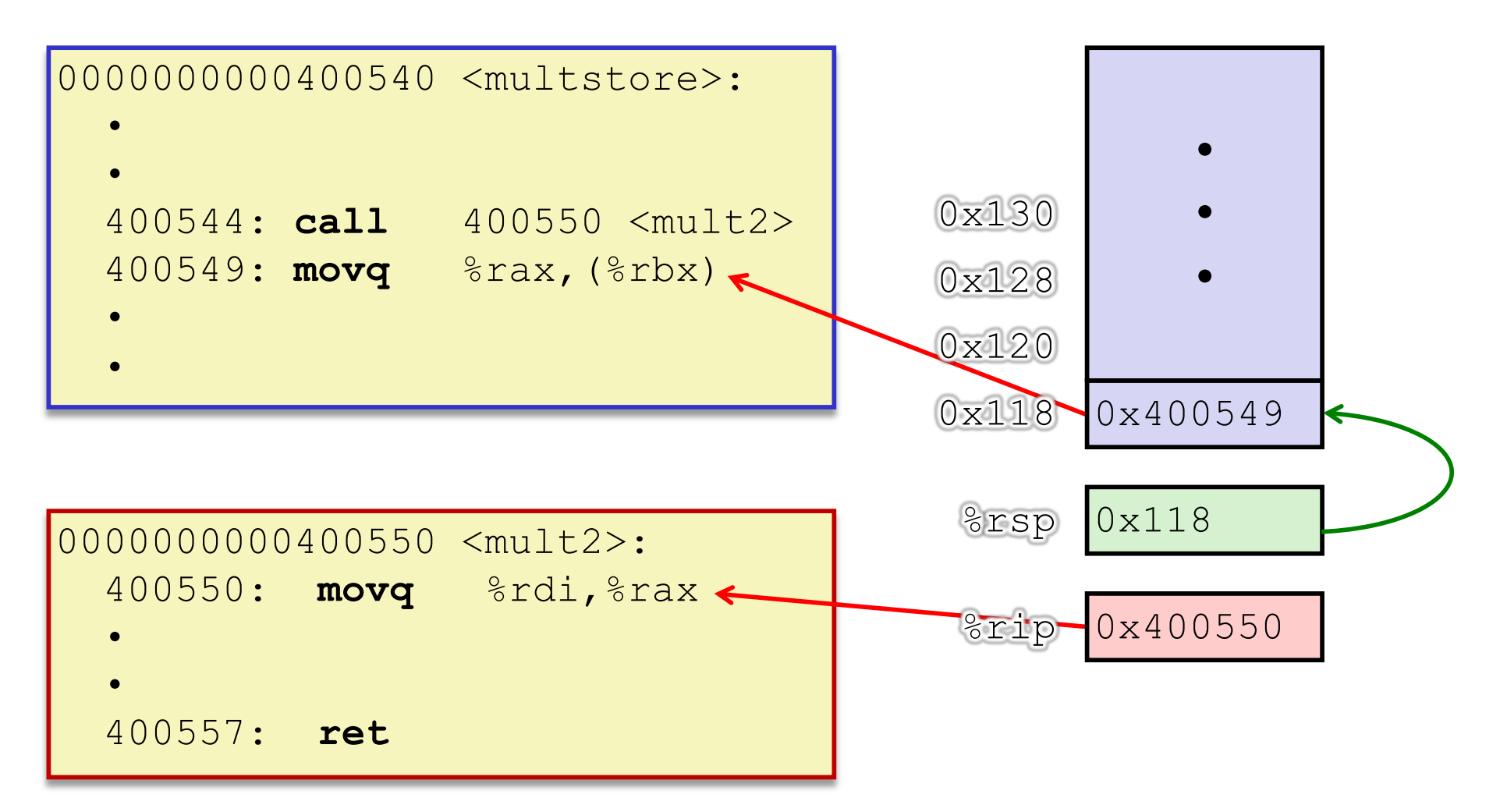

# **Procedure Return Example (step 1)**

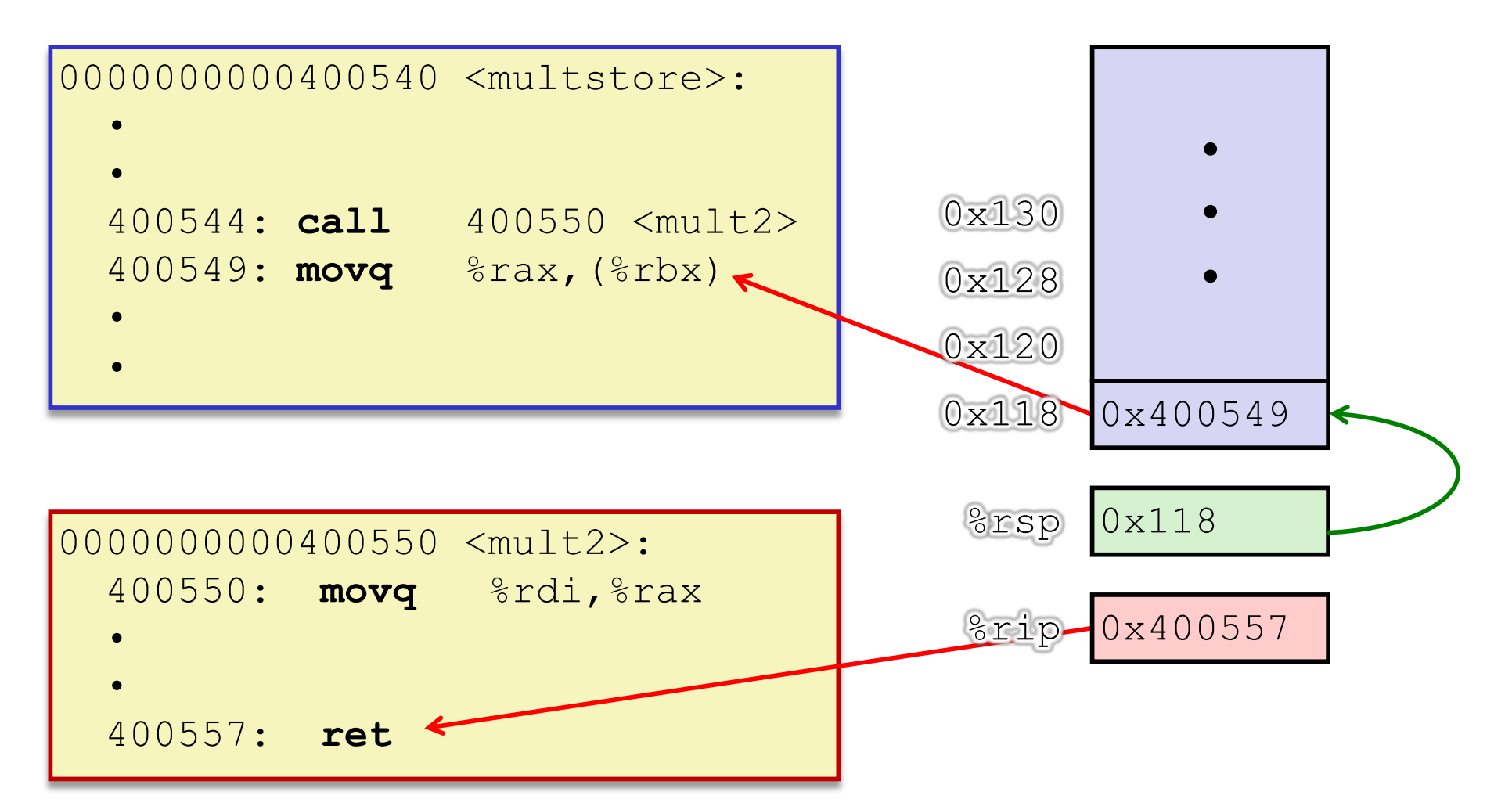

## **Procedure Return Example (step 2)**

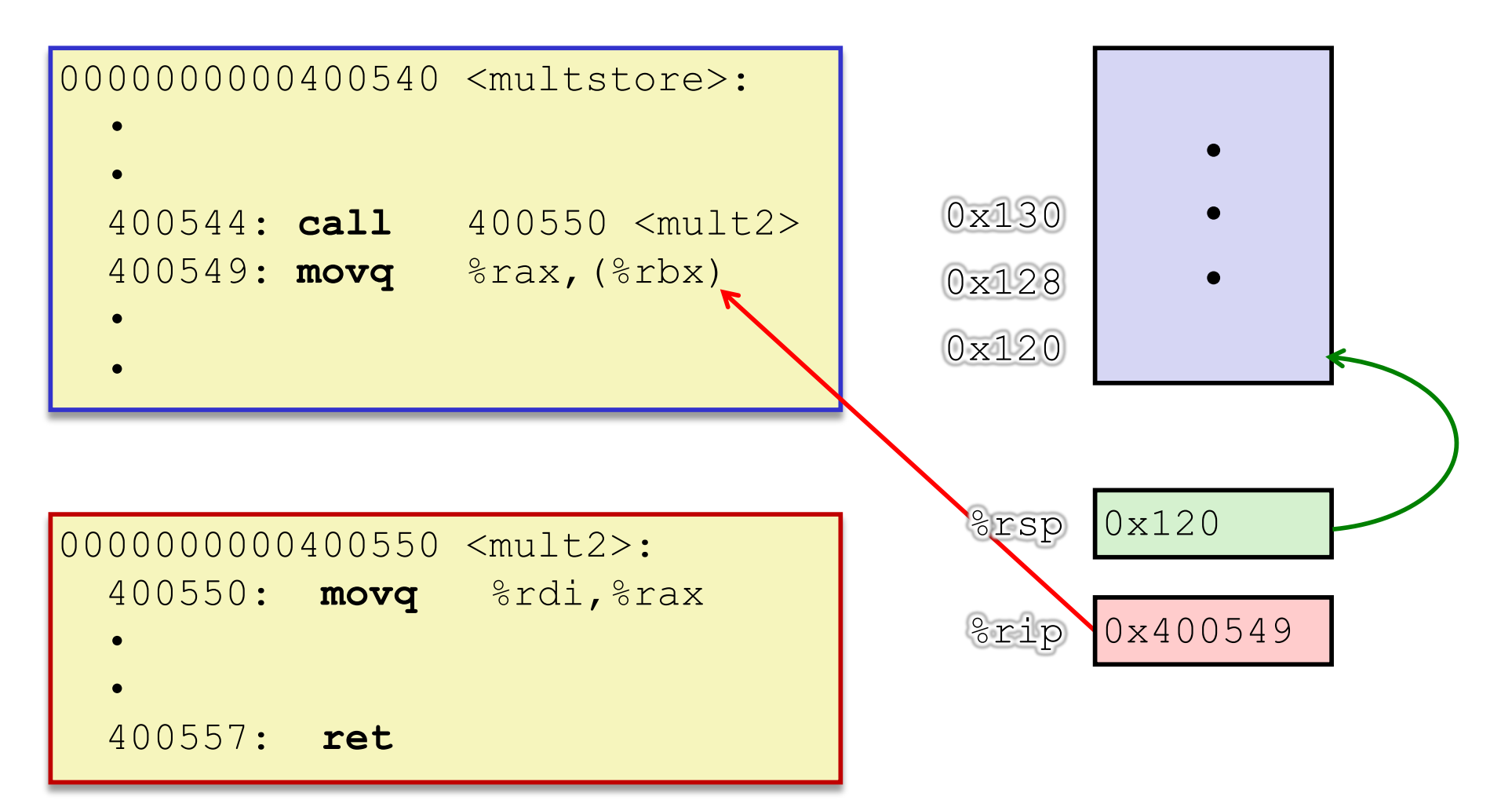

# **Procedures**

- <sup>v</sup> Stack Structure
- <sup>v</sup> **Calling Conventions**
	- Passing control
	- § **Passing data**
	- Managing local data
- \* Register Saving Conventions
- <sup>v</sup> Illustration of Recursion

# **Procedure Data Flow**

#### Registers (NOT in Memory) Stack (Memory)

 $\div$  First 6 arguments

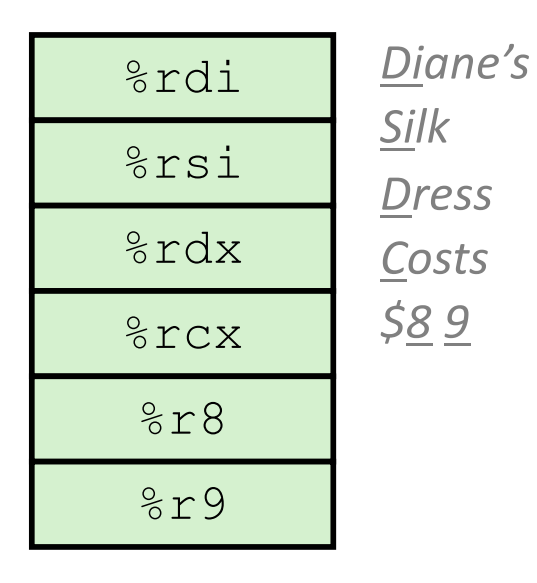

 $\triangleleft$  Return value

%rax

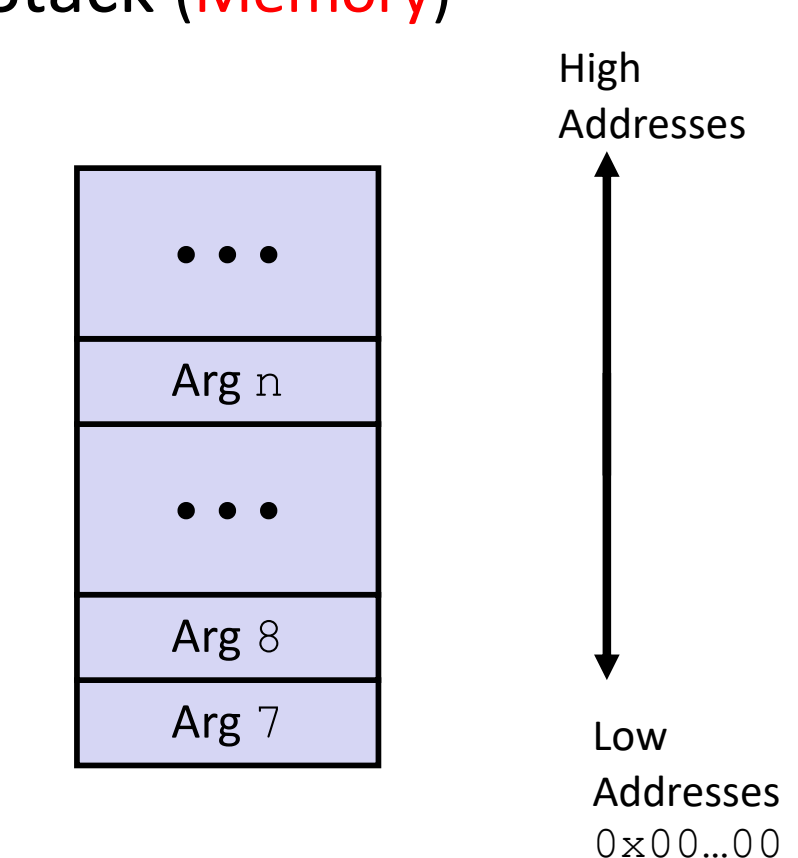

• Only allocate stack space when needed

#### **x86-64 Return Values**

- ◆ By convention, values returned by procedures are placed in %rax
	- Choice of  $\frac{1}{6}$  rax is arbitrary
- 1) Caller must make sure to save the contents of  $\text{grav}$ before calling a callee that returns a value
	- Part of register-saving convention
- 2) Callee places return value into  $\textdegree$ rax
	- Any type that can fit in 8 bytes  $-$  integer, float, pointer, etc.
	- § For return values greater than 8 bytes, best to return a *pointer* to them
- 3) Upon return, caller finds the return value in  $\text{grav}$

### **Data Flow Examples**

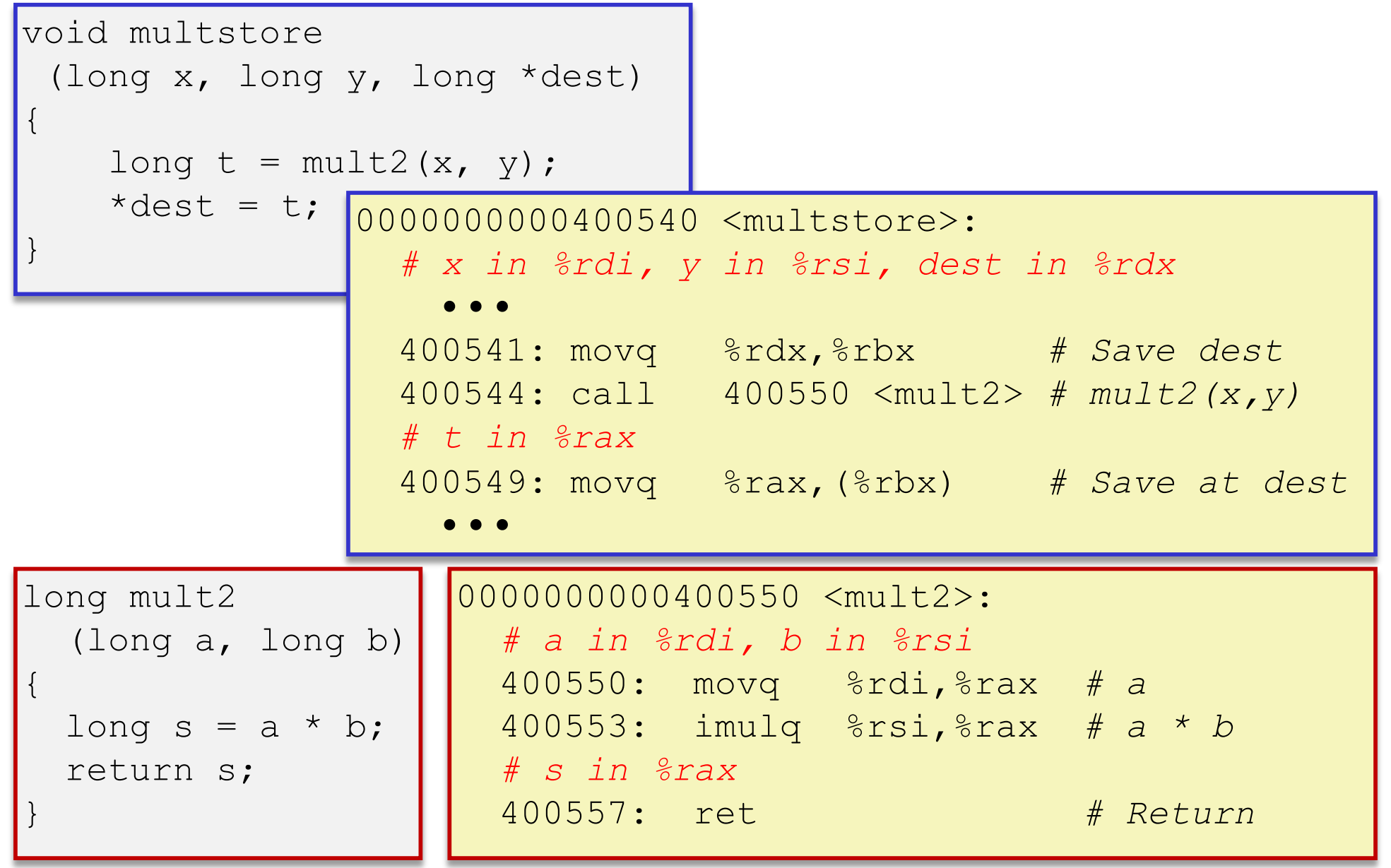

# **Procedures**

- <sup>v</sup> Stack Structure
- <sup>v</sup> **Calling Conventions**
	- Passing control
	- Passing data
	- § **Managing local data**
- \* Register Saving Conventions
- <sup>v</sup> Illustration of Recursion

# **Stack-Based Languages**

- $\cdot$  Languages that support recursion
	- *e.g.* C, Java, most modern languages
	- Code must be *re-entrant* 
		- Multiple simultaneous instantiations of single procedure
	- Need some place to store *state* of each instantiation
		- Arguments, local variables, return pointer
- <sup>v</sup> Stack allocated in *frames*
	- State for a single procedure instantiation
- $\triangleleft$  Stack discipline
	- § State for a given procedure needed for a limited time
		- Starting from when it is called to when it returns
	- Callee always returns before caller does

# **Call Chain Example**

![](_page_15_Figure_4.jpeg)

Procedure amI is recursive (calls itself)

# **1) Call to yoo**

![](_page_16_Figure_4.jpeg)

![](_page_16_Figure_5.jpeg)

# **2) Call to who**

![](_page_17_Figure_4.jpeg)

![](_page_17_Figure_5.jpeg)

# **3) Call to amI (1)**

![](_page_18_Figure_4.jpeg)

![](_page_18_Figure_5.jpeg)

# **4) Recursive call to amI (2)**

![](_page_19_Figure_4.jpeg)

![](_page_19_Figure_5.jpeg)

# **5) (another) Recursive call to amI (3)**

![](_page_20_Figure_4.jpeg)

# **6) Return from (another) recursive call to amI**

![](_page_21_Figure_4.jpeg)

![](_page_21_Figure_5.jpeg)

# **7) Return from recursive call to amI**

![](_page_22_Figure_4.jpeg)

![](_page_22_Figure_5.jpeg)

# **8) Return from call to amI**

![](_page_23_Figure_4.jpeg)

![](_page_23_Figure_5.jpeg)

![](_page_24_Figure_4.jpeg)

![](_page_24_Figure_5.jpeg)

### **10) Return from (second) call to amI**

![](_page_25_Figure_4.jpeg)

![](_page_25_Figure_5.jpeg)

# **11) Return from call to who**

![](_page_26_Figure_4.jpeg)

![](_page_26_Figure_5.jpeg)

# **x86-64/Linux Stack Frame**

![](_page_27_Figure_4.jpeg)

# **Peer Instruction Question**

 $\triangleleft$  Answer the following questions about when main () is run (assume  $x$  and  $y$  stored on the Stack):

```
int main() {
    int i, x = 0;
    for(i=0;i<3;i++)
        x = \text{randSum}(x);
    printf("x = \frac{8}{d} \ln", x);
    return 0;
}
```

```
int randSum(int n) {
   int y = rand() %20;
   return n+y;
}
```
- § *Higher/larger address*: x or y?
- § How many total stack frames are *created*?
- What is the maximum *depth* (# of frames) of the Stack?

A. 1 B. 2 C. 3 D. 4

# **Procedures**

- <sup>v</sup> Stack Structure
- <sup>v</sup> Calling Conventions
	- Passing control
	- Passing data
	- Managing local data
- <sup>v</sup> **Register Saving Conventions**
- <sup>v</sup> Illustration of Recursion

# **Register Saving Conventions**

- $\bullet$  When procedure yoo calls who:
	- $\blacksquare$  yoo is the caller
	- who **is the callee**
- Can registers be used for temporary storage?

![](_page_30_Picture_8.jpeg)

- **No! Contents of register**  $\frac{1}{2}$  rdx overwritten by who!
- $\blacksquare$  This could be trouble something should be done. Either:
	- Caller should save  $\frac{1}{6}$  rdx before the call (and restore it after the call)
	- Callee should save  $\text{\textdegree}$  rdx before using it (and restore it before returning)

# **Register Saving Conventions**

#### <sup>v</sup> *"Caller-saved" registers*

- It is the **caller'**s responsibility to save any important data in these registers before calling another procedure (*i.e.* the **callee** can freely change data in these registers)
- **Caller** saves values in its stack frame before calling **Callee**, then restores values after the call

#### <sup>v</sup> *"Callee-saved" registers*

- It is the callee's responsibility to save any data in these registers before using the registers (*i.e.* the **caller** assumes the data will be the same across the **callee** procedure call)
- **Callee** saves values in its stack frame before using, then restores them before returning to **caller**

# **x86-64 Linux Register Usage, part 1**

![](_page_32_Figure_4.jpeg)

# **x86-64 Linux Register Usage, part 2**

- <sup>v</sup> **%rbx, %r12, %r13, %r14**
	- § **Callee**-saved
	- **Callee** must save & restore
- <sup>v</sup> **%rbp**
	- § **Callee**-saved
	- **Callee** must save & restore
	- May be used as frame pointer to aid in debugging

#### <sup>v</sup> **%rsp**

- Special form of **callee** save
- Restored to original value upon exit from procedure

![](_page_33_Figure_14.jpeg)

#### **x86-64 64-bit Registers: Usage Conventions**

![](_page_34_Picture_156.jpeg)

#### **Callee-Saved Example (step 1)**

```
long call_incr2(long x) {
    long v1 = 351;
    long v2 = increment(vv1, 100);return x+v2;
}
```
![](_page_35_Figure_5.jpeg)

![](_page_35_Picture_141.jpeg)

Resulting Stack Structure

![](_page_35_Figure_8.jpeg)

#### **Callee-Saved Example (step 2)**

```
long call_incr2(long x) {
    long v1 = 351;
    long v2 = increment(vv1, 100);return x+v2;
}
```
![](_page_36_Picture_148.jpeg)

Stack Structure

![](_page_36_Picture_149.jpeg)

![](_page_36_Picture_150.jpeg)

Pre-return Stack Structure

![](_page_36_Figure_9.jpeg)

# **Register Conventions Summary**

- **Caller**-saved register values need to be pushed onto the stack before making a procedure call *only if the Caller needs that value later*
	- **Callee** may change those register values
- <sup>v</sup> **Callee**-saved register values need to be pushed onto the stack *only if the Callee intends to use those registers*
	- **Caller** expects unchanged values in those registers
- ↓ Don't forget to restore/pop the values later!

# **Procedures**

- <sup>v</sup> Stack Structure
- <sup>v</sup> Calling Conventions
	- Passing control
	- Passing data
	- Managing local data
- \* Register Saving Conventions
- <sup>v</sup> **Illustration of Recursion**

# **Recursive Function**

```
unsigned int fact(unsigned int n) {
    if (n == 0) {
        return 1;
    }
    return n * fact(n-1);
}
```
#### **Compiler Explorer:**

<https://godbolt.org/z/pzs7N1> Try  $-02!$ 

![](_page_39_Picture_128.jpeg)

#### **Recursive Function: Base Case**

```
unsigned int fact(unsigned int n) {
    if (n == 0) {
        return 1;
    }
    return n * fact(n-1);
}
```
![](_page_40_Picture_135.jpeg)

![](_page_40_Picture_136.jpeg)

## **Recursive Function: Callee Register Save**

```
unsigned int fact(unsigned int n) {
    if (n == 0) {
        return 1;
    }
    return n * fact(n-1);
}
```
Need original value of n *after* recursive call to fact.

saved), but need to  $\mathscr{E} \times \mathbb{R} \rightarrow |\mathbb{R}|$  saved  $\mathscr{E} \times \mathbb{R}$ "Save" by putting in %rbx (**callee** save old value of %rbx before you change it.

**. . .** rtn <main+?> **The Stack**

![](_page_41_Picture_194.jpeg)

# **Recursive Function: Call Setup**

```
unsigned int fact(unsigned int n) {
    if (n == 0) {
        return 1;
    }
    return n * fact(n-1);
}
```
**. . . The Stack**

![](_page_42_Picture_163.jpeg)

![](_page_42_Picture_164.jpeg)

![](_page_42_Picture_165.jpeg)

# **Recursive Function: Call**

```
unsigned int fact(unsigned int n) {
    if (n == 0) {
        return 1;
    }
    return n * fact(n-1);
}
```
**The Stack**

![](_page_43_Picture_170.jpeg)

![](_page_43_Picture_171.jpeg)

# **Recursive Function: Result**

```
unsigned int fact(unsigned int n) {
    if (n == 0) {
        return 1;
    }
    return n * fact(n-1);
}
```
**. . . The Stack**

![](_page_44_Picture_162.jpeg)

![](_page_44_Picture_163.jpeg)

![](_page_44_Picture_164.jpeg)

# **Observations About Recursion**

- Works without any special consideration
	- Stack frames mean that each function call has private storage
		- Saved registers & local variables
		- Saved return pointer
	- Register saving conventions prevent one function call from corrupting another's data
		- Unless the code explicitly does so (*e.g.* buffer overflow)
	- Stack discipline follows call / return pattern
		- If P calls Q, then Q returns before P
		- Last-In, First-Out (LIFO)

◆ Also works for mutual recursion (P calls Q; Q calls P)

#### **x86-64 Stack Frames**

- Many x86-64 procedures have a minimal stack frame
	- § Only return address is pushed onto the stack when procedure is called
- \* A procedure *needs* to grow its stack frame when it:
	- § Has too many local variables to hold in **caller**-saved registers
	- § Has local variables that are arrays or structs
	- Uses  $\&$  to compute the address of a local variable
	- Calls another function that takes more than six arguments
	- § Is using **caller**-saved registers and then calls a procedure
	- § Modifies/uses **callee**-saved registers

# **x86-64 Procedure Summary**

#### $\div$  Important Points

- Procedures are a combination of *instructions* and *conventions*
	- Conventions prevent functions from disrupting each other
- Stack is the right data structure for procedure call/return
	- If P calls Q, then Q returns before P
- § Recursion handled by normal calling conventions
- $\div$  Heavy use of registers
	- § Faster than using memory
	- Use limited by data size and conventions
- $\bullet$  Minimize use of the Stack

![](_page_47_Figure_14.jpeg)